## TP 4 – LES LISTES

#### Préambule :

- 1. Ouvrir une session sur l'ordinateur en entrant Identifiant / Mot de passe ;
- 2. Lancer Spyder en cherchant Spyder dans la barre de recherche ;
- 3. Effacer le texte dans la fenêtre de gauche et écrire :

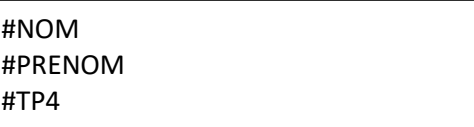

Objectifs de ce TP :

Manipuler des listes ;

- Calculer sur les listes d'entiers et de flottants ;
- Ecriture de fonctions associées ;

Toutes les réponses aux questions doivent écrites dans le programme qui sera à rendre dans le dossier Restitution de devoirs de votre classe avant 18h.

#### Exercice 1 : travail sur les listes

1. Tester les commandes suivantes dans le terminal :

>>>var1=range(0,12)

>>>var2=list(var1)

>>>type(var2)

>>>print(var2[0])

>>>print(var2[5])

>>>print(var2[12])

>>>len(Var2)

#### Puis :

>>>var2=list[3,'bonjour',45.56]

>>>type(var2)

>>>len(Var2)

```
>>>print(var2[0])
```
>>>print(var2[1])

# Exercice 2 : accès aux éléments d'une liste

L'accès aux éléments d'une par liste se fait par :

# L[début : fin+1 : pas]

En lisant la liste de gauche à droite pour un pas positif, ou de gauche à droite pour un pas négatif :

- « début » pour le premier élément retenu,
- « fin+1 » pour le premier élément non retenu,
- « pas » entre 2 valeurs retenues.
- - 1. Ecrire à la suite du code le commentaire #Exercice 2.
	- 2. Taper ces lignes et indiquer les résultats des print en commentaires sur chaque ligne :

```
liste = [00, 10, 20, 30, 40, 50, 60]print(liste, type(liste))
print (liste[:4:1])
print (liste[4:10:2])
print (liste[5:3:-1])
```
3. Taper ces lignes et indiquer les résultats des print en commentaires sur chaque ligne :

```
mot ="vivement noel"
print (type(mot))
list1 = list(mot)print(list1, type(list1))
print (list1[:4:1])print (list1[4:10:3])
print (list1[10:6:-1])
```
### Exercice 3 : commandes sur les listes

1. Ecrire à la suite du code le commentaire #Exercice 3.

```
2. Créer la liste suivante :
```

```
liste1 = [10, 20, 30, 40, 50, 60, 70, 80, 90, 100]
```
3. Exécuter chaque bloc d'instructions et indiquer ce qui est fait sur la liste en commentaires :

```
Bloc 1 : 
liste1. append (33)print (listel)
Bloc 2 : 
listel.pop (10)print (listel)
Bloc 3 : 
liste1 . remove (40)
print (liste1)
Bloc 4 : 
k = 3del( listel [k])print (liste1)
Bloc 5 : 
listel . insert (3, 40)print (listel)
Bloc 6 :
print (len( liste1 ))
Bloc 7 : 
liste2 = [10, 5, 69, 450, 1, 2]liste2 .sort()print (liste2)Bloc 8 : liste2 = liste2[::-1]print (liste2)
```
# Exercice 4 : le changement climatique

Le graphe ci-contre est le relevé des températures maximales et minimales quotidiennes pour le mois d'Octobre 2022 à Dijon. Il présente également les chutes de pluies mesurées en mm d'eau.

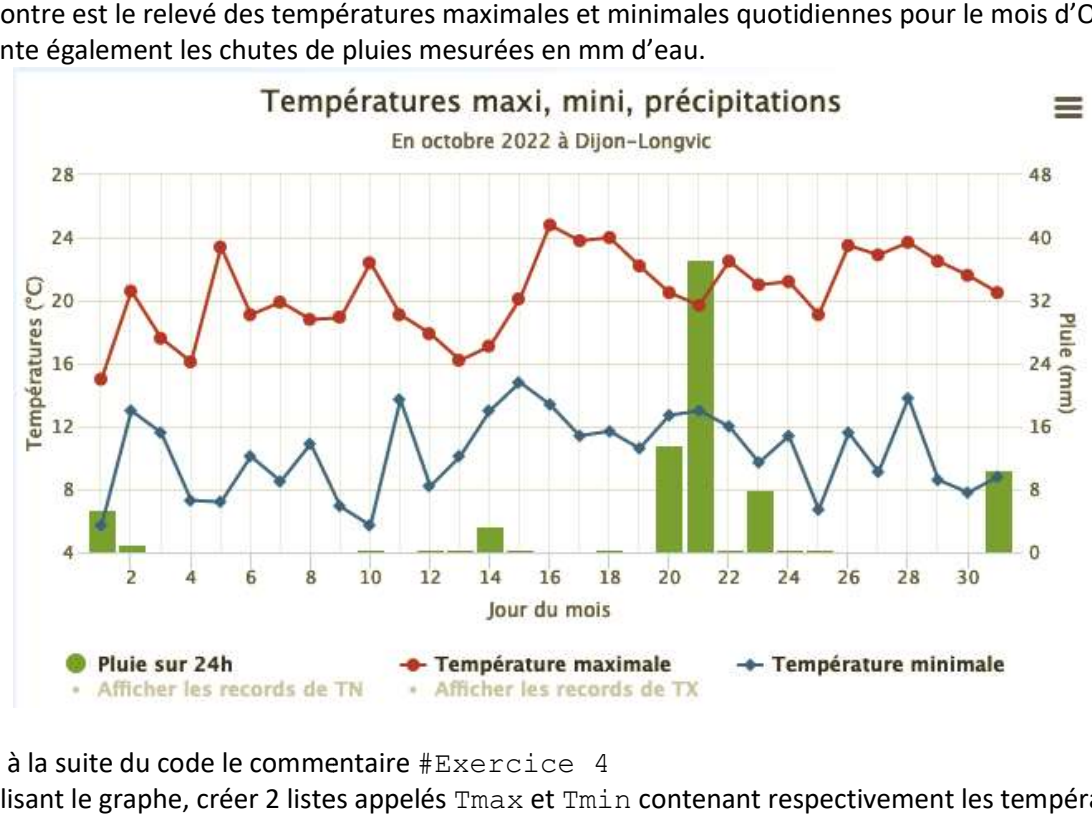

- 1. Ecrire à la suite du code le commentaire  $#Exercise 4$
- 2. En utilisant le graphe, créer 2 listes appelés  $\text{Im} \alpha \times \text{et Tmin}$  contenant respectivement les températures quotidiennes maximales et minimales.
- quotidiennes maximales et minimales.<br>3. Vérifier avec une fonction que vos 2 listes contiennent bien 31 éléments chacune.
- 4. Créer une fonction Tjour, prenant pour argument le numéro i du jour dans le mois et renvoie les  $temp$ ératures maximale et minimale du jour  $\pm$ :

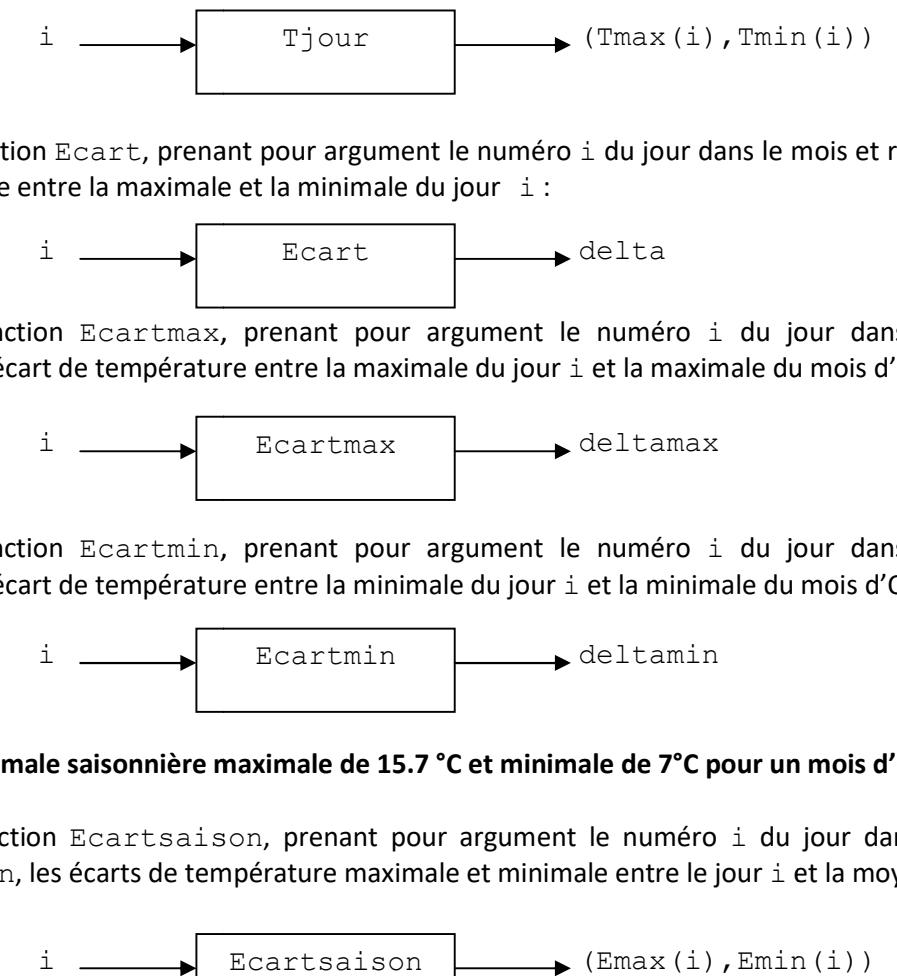

5. Créer une fonction Ecart, prenant pour argument le numéro i du jour dans le mois et renvoie delta, l'écart de température entre la maximale et la minimale du jour  $\pm$ :

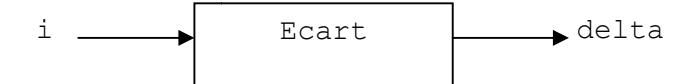

5. Créer une fonction Ecartmax, prenant pour argument le numéro i du jour dans le mois et renvoie deltamax, l'écart de température entre la maximale du jour i et la maximale du mois d'Octobre :

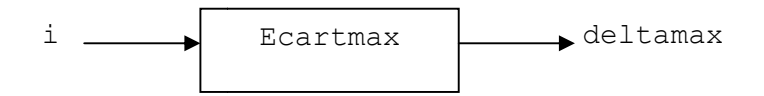

6. Créer une fonction Ecartmin, prenant pour argument le numéro i du jour dans le mois et renvoie deltamin, l'écart de température entre la minimale du jour i et la minimale du mois d'Octobre :

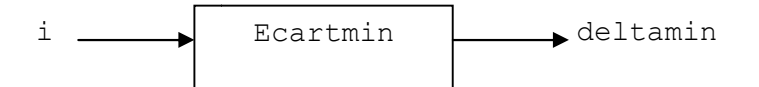

#### La température de normale saisonnière maximale de 15.7 °C et minimale de 7°C pour un mois d'Octobre « normal ».

7. Créer une fonction Ecartsaison, prenant pour argument le numéro i du jour dans le mois et renvoie deltasaison, les écarts de température maximale et minimale entre le jour i et la moyenne de saison :

> i Ecartsaison  $\Box$  (Emax(i), Emin(i))

8. Ecrire un programme qui demande à l'utilisateur (fonction input) le numéro i du jour à étudier et qui indique distinctement le résultat suivant :

#### Le xx Octobre 2022 :

la température maximale fut de : xxxxx °C ; avec un écart de xxxx °C avec la maximale mensuelle et de xxxx °C avec la normale saisonnière ;

la température minimale fut de : xxxxxx °C ; avec un écart de xxxx °C avec la minimale mensuelle et de xxxx °C avec la normale saisonnière.

9. Tester et vérifier votre programme pour  $i=3$ , 11 et 26.

### Exercice 5 : la suite de Fibonacci

La suite de Fibonacci est une suite d'entiers dans laquelle chaque terme est la somme des deux termes qui le précèdent. Elle commence généralement par les termes 0 et 1, et ses premiers termes sont alors : 0, 1, 1, 2, 3, 5, 8, 13, 21, etc… Mais on peut choisir n'importe quels couples d'entiers pour définir les 2 premiers termes de la suite.

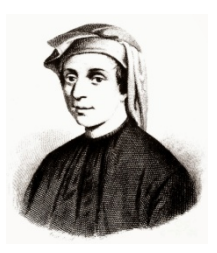

- 1. Ecrire à la suite du code le commentaire #Exercice 5.
- 2. Donner les 10 premiers termes de la suite de Fibonacci qui commence par les termes 1 et 1.
- 3. Créer une liste L qui contient les 2 premiers termes donnés par l'utilisateur. (utiliser pour cela la fonction input).
- 4. Tester votre code en ajoutant la ligne de code à la suite de votre programme :  $print(L)$ .
- 5. Créer la fonction fibonacci, qui prendra comme argument la liste L des 2 premiers termes, et renverra une liste Suite contenant les 10 termes suivants de la suite de Fibonacci.

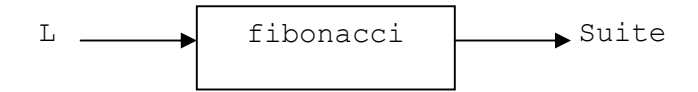

6. Tester votre fonction avec la question 2.